# *ADAM Dokumente austauschen*

# *http://adam.unibas.ch*

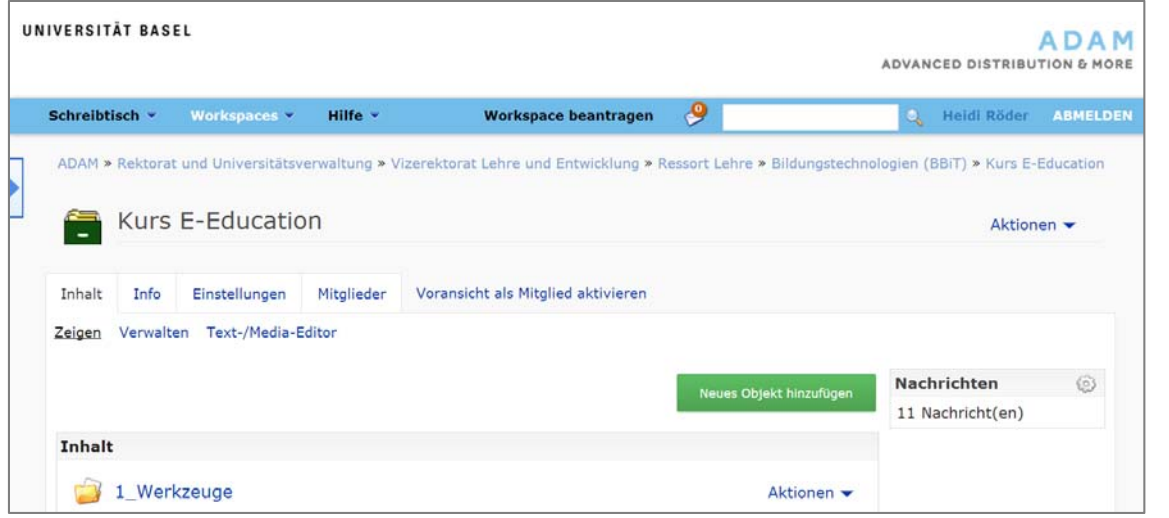

#### *Was ist ADAM?*

ADAM (Advanced Distribution & More) ist die zentrale webbasierte Plattform der Universität Basel für die organisatorische Unterstützung von Lehrveranstaltungen und die Distribution von Unterrichtsmaterialien. Eine Schnittstelle zwischen ADAM und Studienadministration ermöglicht es, so genannte synchronisierte Lehrveranstaltungs-Workspaces (LV-Workspaces) einzurichten.

Mit ADAM können Dateien und Informationen wie Dokumente, Bilder oder Links online in zugriffs-geschützten Arbeitsbereichen (Workspaces) abgelegt und ausgetauscht werden. ADAM verfügt über ein Berechtigungssystem, mit dem die Besitzerin oder der Besitzer (owner) eines Arbeitsbereiches Mitglieder und den Workspace verwalten kann. So kann festgelegt werden, ob ein Mitglied lediglich lesen (reader), ausserdem eigene Beiträge erstellen und löschen (contributor) oder alle Workspace-Inhalte verändern, löschen, verschieben und darüber hinaus Ordner und Personen verwalten (manager) darf.

## *Funktionalitäten*

- Strukturierte Online-Ablage von Dateien geordnet nach Fakultät
- Hochladen von allen Dateiformaten, auch mehrere Dateien als ZIP-DateiErstellen von Ordnern, Dateien, Links und Foren
- LV-Workspaces: Studierende sind automatisch nach dem Belegen Reader
- Post Box-Ordner für das Einreichen von Studierendenarbeiten
- DigiLit: automatisches Hochladen digitaler Semesterapparate über UB-Schnittstelle
- Benutzerrollen: Reader, Contributor und Manager
- Weltweite Erreichbarkeit über das Internet
- AAI-Zugang

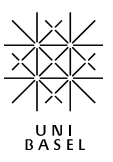

#### *Vorteile*

- ADAM ist auf wesentlichen Funktionen für die Ablage und den Austausch von Dateien im Internet beschränkt.
- ADAM ist übersichtlich, einfach zu bedienen und selbsterklärend.

#### *Nachteile*

– Weniger spezifische Funktionen für die Unterstützung der Zusammenarbeit, wie dies bspw. die Lernplattform OLAT tut

### *Wann kann ich ADAM einsetzen?*

ADAM kann überall dort eingesetzt werden, wo Dateien ausgetauscht oder abgelegt werden müssen:

- Verteilung von Lehr- und Lernmaterialien wie Skripte, Präsentationen oder Literaturlisten
- Berichte und Protokolle für geschlossene Benutzerkreise
- Fotos oder Mediendateien für die Diskussion in einer Arbeitsgruppe
- Öffentlich zugängliche PDF-Dateien, z. B. Hilfe-Dokumentationen, Flyer oder Formulare

#### *Zugang und Support*

Dozierende können synchronisierte LV-Workspace via http://services.unibas.ch einrichten lassen. Alle Angestellten der Universität Basel können unter http://adam.unibas.ch einen eigenen Workspace beantragen. Mit der unibas-E-Mail-Adresse können Sie sich über den AAI-Zugang anmelden. Externe Benutzer können zu einem Workspace eingeladen werden und erhalten einen Account.

Weitere Infos und Hilfe zu ADAM finden Sie unter http://adam.unibas.ch/help Bei Fragen kontaktieren Sie bitte das NIKT-Team des URZ unter 061 267 10 99 telefonisch oder per E-Mail: nikt@unibas.ch